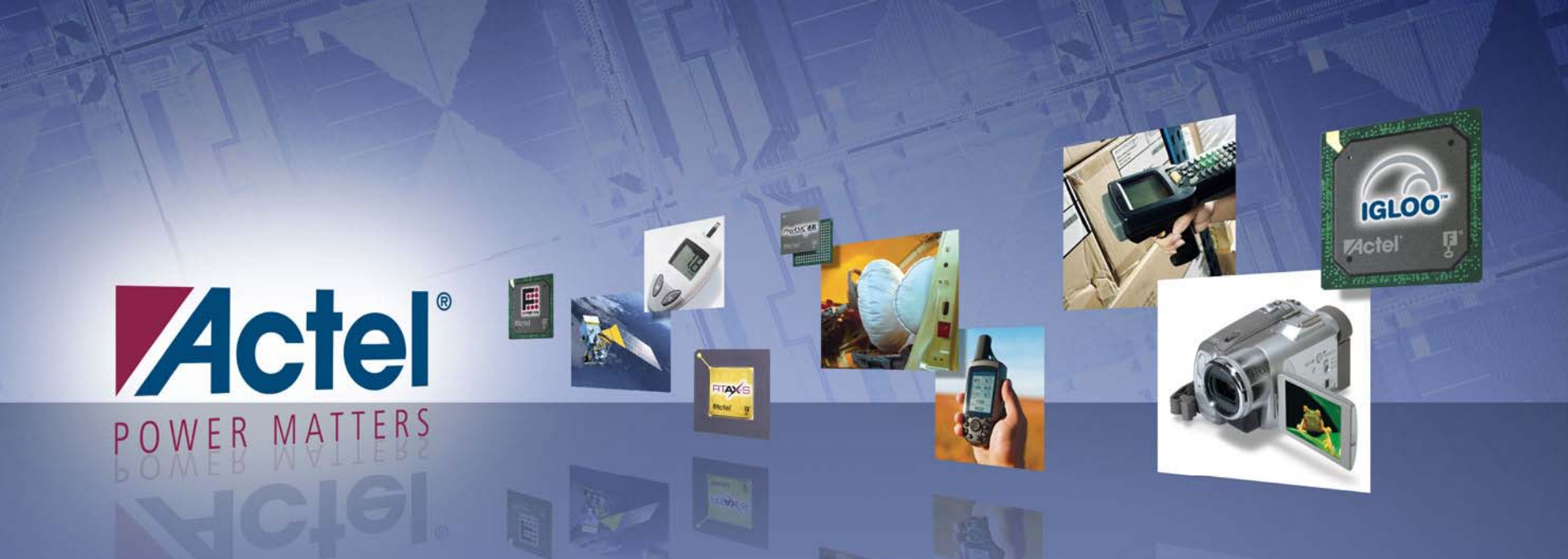

# Power Conscious Design<br>Methodology for Actel FPGA

Mir Sayed Ali Actel Corporation **MAPLD 2008** 

### Agenda

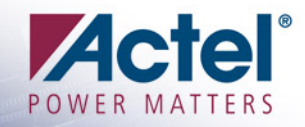

- **Example The Law of Actel Power Aware Design**
- F. FPGA Power Components
- $\sim 1$ Fighting Static Power
- $\sim 10$ Fighting Dynamic Power
- F. Power-Aware Tools
- F. Final Recommendation

### The Law of Actel Power Aware **Design**

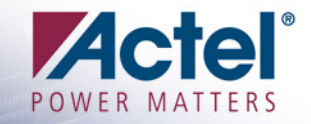

- Consider the big picture instead of the typical narrow interpretation of power numbers
- **To reduce power, you have to** 
	- **Work as a team, and**
	- **Deploy efforts and time** 
		- ♦ **System operation modes**
		- ♦ **Know your FPGA and associated enablers**
		- ♦ **Power analysis**
		- ♦ **Design changes**
		- ♦ **Relaxed Timing Constraint**
		- ♦ **etc.**

## FPGA Power Components

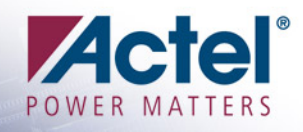

#### **FPGA power components:**

- **Power-Up**
	- ♦ **In-rush Power**
	- ♦ **Configuration Power**
- **Operation (over Temperature)**
	- ♦ **Static Power**
	- ♦ **Dynamic Power**
- **Sleep mode power**
	- **Power during sleep mode**

#### Actel FPGA:

- **No power-up or configuration power in Actel FPGA**
- **Very low power sleep mode**

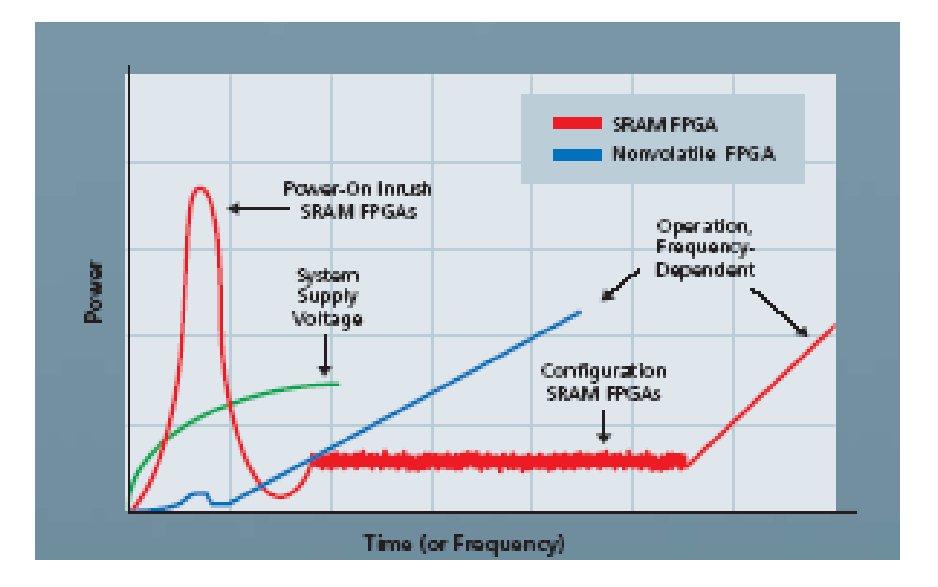

### Coping with Power: Proposed Coping with Power: Proposed Methodology Methodology

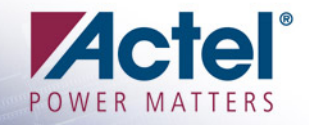

- F. Understand end system operating modes, the power profile for each mode
- F. If Profile shows high sleep or shutdown modes
	- **Watch out for power up/down and programming currents**
	- **Tackle Static Power and board level design**
- F. If Not, then Check the Design Dynamic Power Profile
	- **Identify Major Bottlenecks for better RoI**
	- **Identify the best technique to fight Dynamic Power**

#### **Static Power Dissipation**

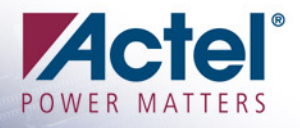

- **Example 2 Static Power is Dominated by** *Leakage Current* **in Various Forms:** 
	- $\bullet$  Sub-V<sub>T</sub> leakage
	- **Junction leakage (i.e., source/drain, well, and triple-well junctions)**
	- **Gate-Induced Drain Leakage (GIDL)**
	- **Gate leakage**
- **Example 2 Static Power Adversely Affected by Temperature** 
	- **Especially for Sub-100nm Technologies**
- **Example Principles E** 
	- **Smallest die**
	- **Master your FPGA architecture**
	- **Master Your Board Layout**
- **Example 1 Key is the selection of the FPGA with low Static Power**

## **Fighting Static Power**

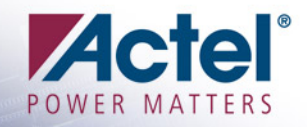

#### Smallest Die

**Smaller dies in a family have lower static power than larger ones**

#### **EXAMPLE Know Your FPGA Architecture**

- **Examples:** 
	- **Understand the various power-down modes of resources such as PLLs, RC oscillators, IO banks**
- **Board Design Practices Include Thermal Management,** Voltage Levels, and Resistive Loads
- **Example 2 Static Power is Adversely Affected With Increasing Temperature** 
	- **Keep the ambient temperature as low as possible**

## **Fighting Static Power**

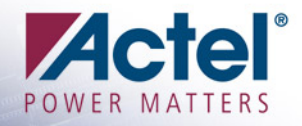

#### General Recommendations:

- **Driving inputs to the full voltage level so that all transistors are turned on or off completely**
- **Tie off any unused power supplies (such as VCCPLL, VCCI, VMV, VJTAG, and VPUMP) to the ground plane**
- **Use low-voltage CMOS I/O standard and the lowest drive strength**
- **Avoid using pull-ups and pull-downs on I/Os because these resistors draw extra current**
- **Avoid driving resistive loads or bipolar transistors, since these draw a continuous current, thereby adding to the static current. If they must be used, drive them to a level that consumes minimal power during static operation**
- **When partitioning the design across multiple devices, minimize I/O usage between the devices**

## **Fighting Dynamic Power**

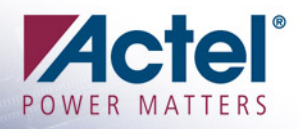

#### ■ Contributors to Dynamic Power

- **Voltage**
	- **Voltage setting has quadratic effect on dynamic power**
- **Toggling frequency**
	- ♦ **Dynamic power increases linearly with frequency**
- **Loading**
	- **Dynamic power increases with capacitive loading**
- **Switching** 
	- ♦ **CMOS circuits dissipate power during switching**
	- **The more logic levels used, the more switching activity needed**
- **First step to Fight Dynamic Power is to Design Dynamic** Power Profile

# Design Dynamic Power Profile

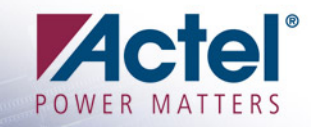

#### F. Examples

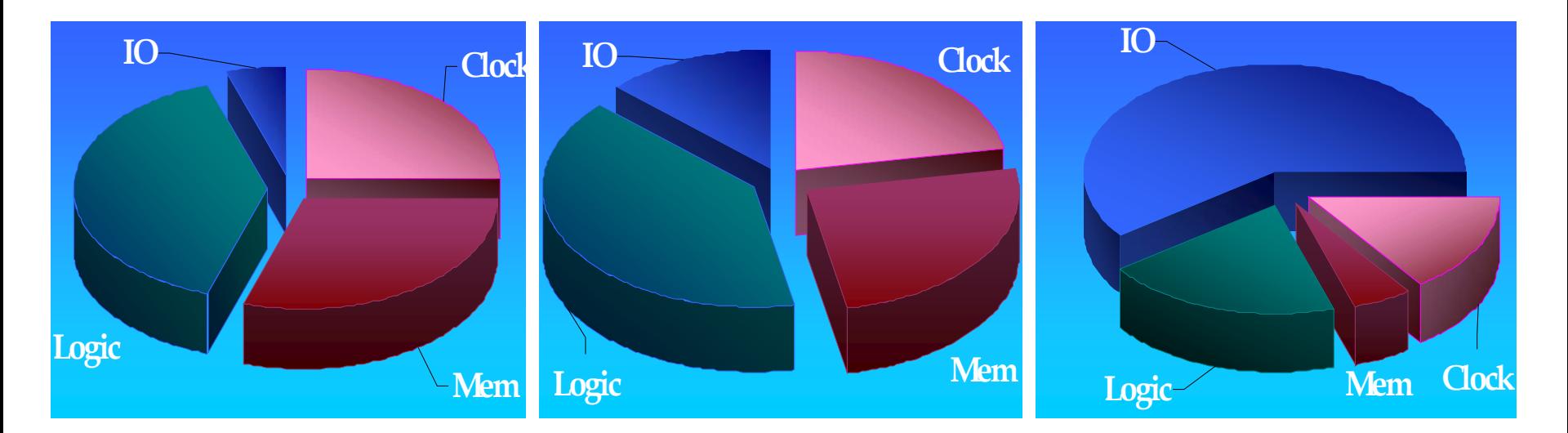

#### **EXALUATE: Helps Evaluate ROI and channels the focus**

- **Tackling IO Power in case 1 is meaningless when compared to tackling Logic and RAM Power**
- **Tackling IO Power in Case 3 is a MUST**

### **Actel Power Analysis Options**

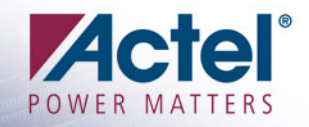

#### ■ 3 Levels of analysis

- **Spreadsheet Calculator** 
	- ♦ **Manually enter # registers, frequencies, clock domains etc.**
	- $\bullet$ **Excel format, nothing hidden, save results for comparison later**
- **SmartPower in Libero IDE** 
	- ♦ **Import HDL/ Design and report on nets, logic, clock domains**
	- ♦ **Import Simulation for cycle accurate analysis**
- **Using Dev kit or Pro Kit**
	- **Run your design and program to the board**
	- **Careful about passive element and the floating I/Os**

### Identifying Bottleneck using Identifying Bottleneck using **SmartPower**

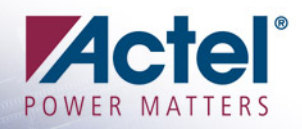

- **Example 3 SmartPower allows to analyze** the hierarchy and specific instances within a hierarchy
- **Example Custom modes for testing** "what if" scenario
- **Example: Cycle-Accurate analysis view** 
	- **Obtain the cycle number, the start and end times, and the power usage for the selected cycle**
	- **View the most power-consuming blocks for a cycle**

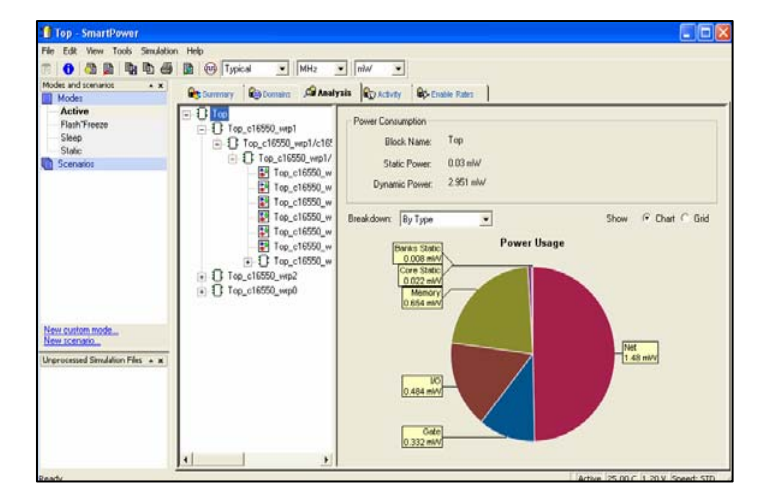

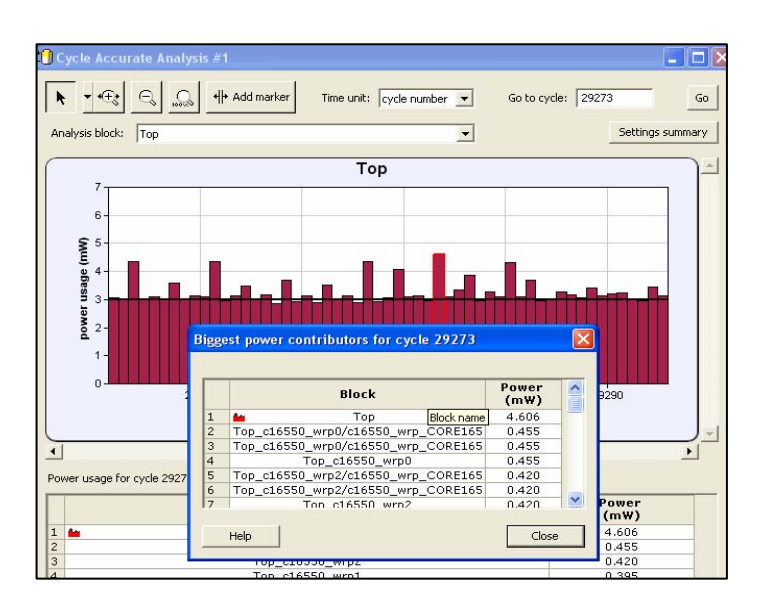

### **Fighting Clock Tree Power**

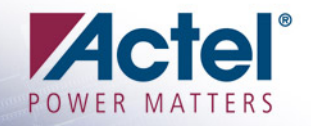

- F. To divide the clock by 2 or 4, use divider rather than PLL
- F. RTL Level Changes for Regular Pipelined Structure
	- **If timing allows, you could save half clock domain power**

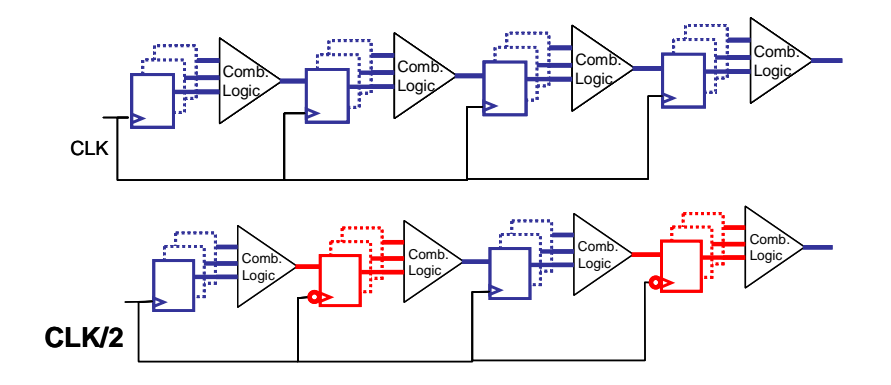

- F RTL Level Changes for non Regular Pipelined Structure (loops back)
	- **Change possible, but tedious**

### Fighting Clock Network Power

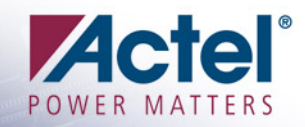

#### **Example: Clock Domains Floorplan**

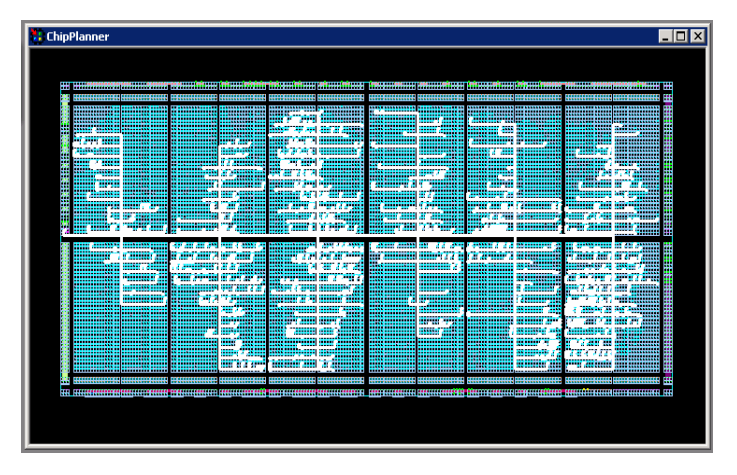

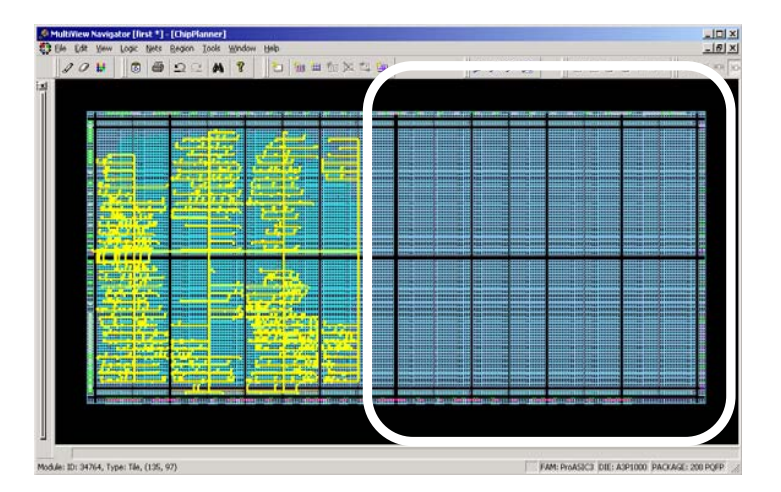

#### **Example 2 Automatic: Power-Driven Place and Route**

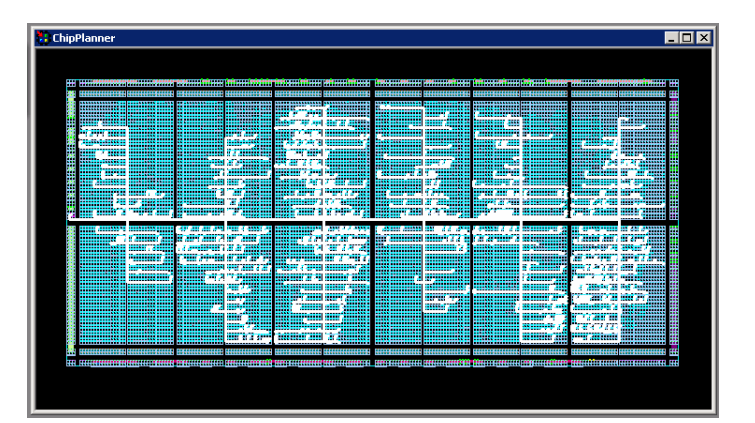

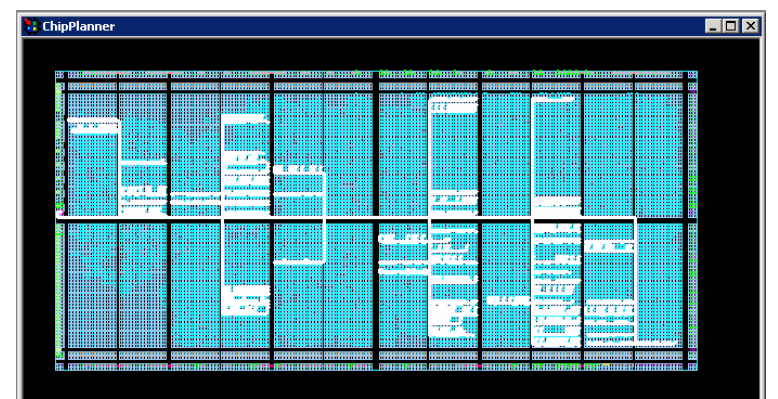

# **Clock Gating**

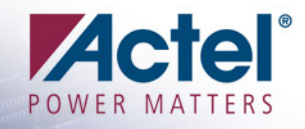

#### **Example 2 Classic Clock Gating Technique**

- **Latch-free clock gating:** 
	- ♦ **Imposes a requirement on the circuit that all enable signals be held constant from the active (rising) edge of the clock until the inactive (falling) edge of the clock**
- **Latch-based clock gating:** 
	- **Adds a level-sensitive latch to the design to hold the enable signal**
- $\blacksquare$  Identify groups of flip-flops which share a common enable and implement the clock gating Run STA

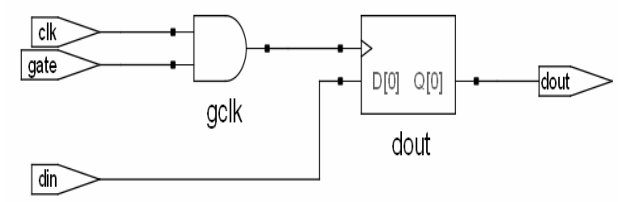

**Latch-free clock gating style**

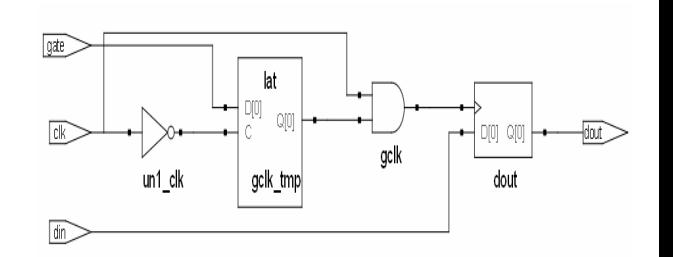

**Latch-based clock gating style**

F

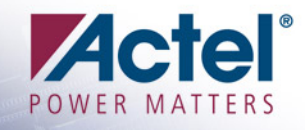

#### ■ Clock Tree Power

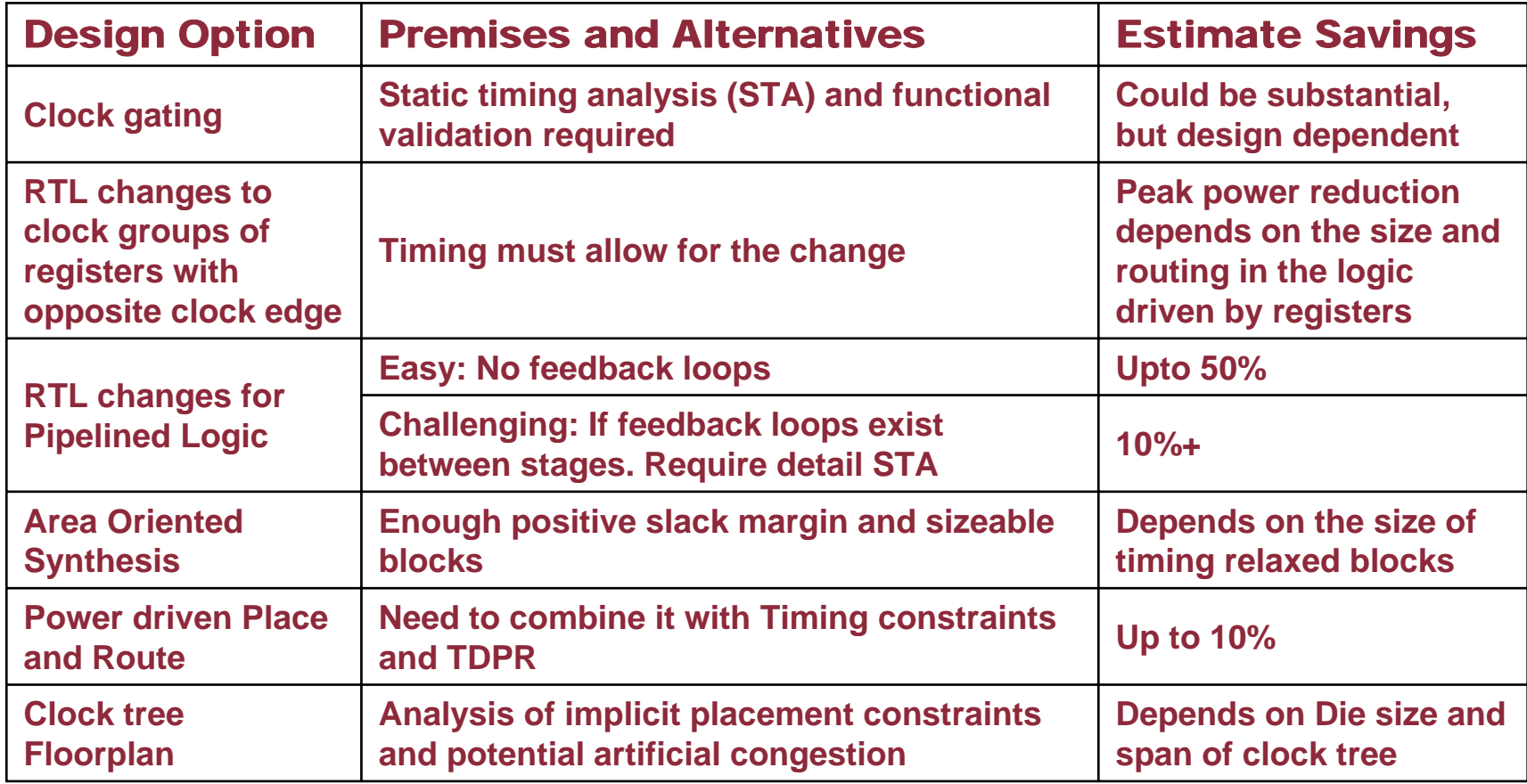

### RAM Power

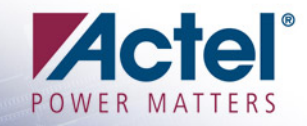

#### F. READ (Involved Circuits)

 **Address and control latches, Row pre-decoder, Read column decoder, Row final decoder, Read column decoder control, Sense amplifier, Data output muxes and latches, Sense enable logic, Read control logic, Bit-line precharge, etc.**

#### F WRITE (Involved Circuits)

 **Address and control latches, Row pre-decoder, Write column decoder, Row final decoder, Write column decoder control, Write driver, Bit Line pre-charge, etc.**

#### F. Characterization of Read vs Write

- **Impact of Address Change**
- **Impact of RE/WE Sequence**
- **Impact of RAM Cascading Schemes**
- **Gating of RAM Control and Clock Signal**

### RAM Power (Flash FPGA)

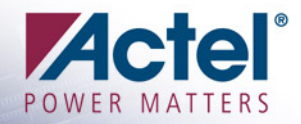

- **Read has slightly higher power** dissipation than Write
- **Reduce the Hamming distances** between successive addresses
- **Use consecutive write or read** rather than switching between write and read more frequently.

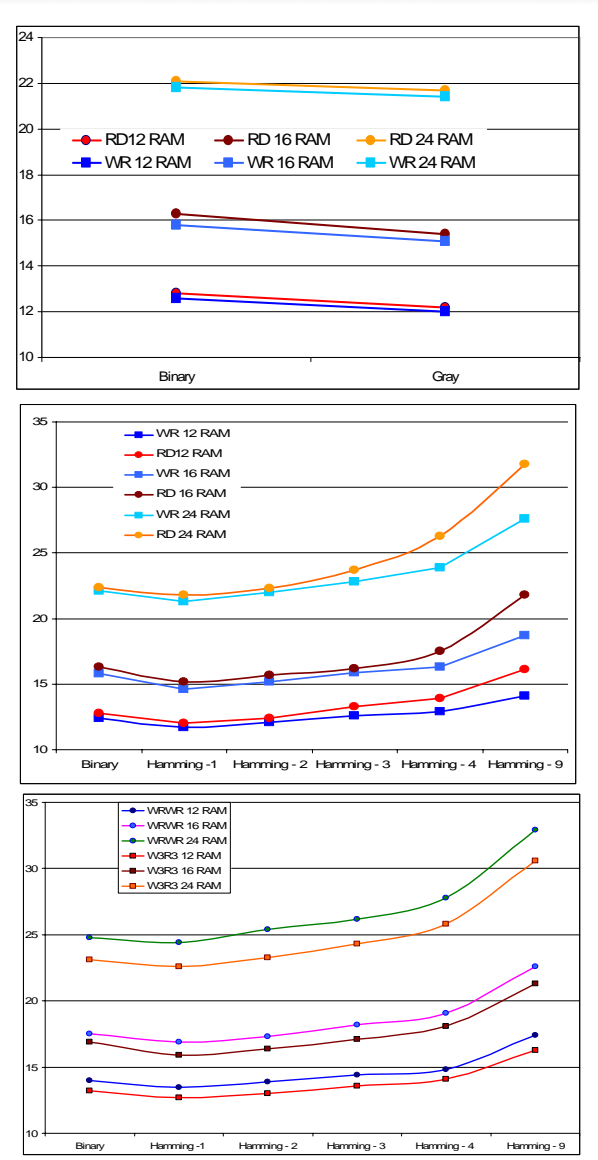

## **RAM Cascading**

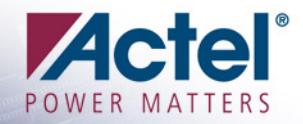

#### **Executed Alternatives**

 **Adopt cascading with all blocks active (Case1) when timing is critical and address are not local else use the proposed alternative (Case2)**

#### **n** Other Options

- **Root vs. Leaf Clock and Enable Gating**
- **Consider Read and Write Operations on opposite clock edges!**
- **Consider Shutting down the RAM Block in between**

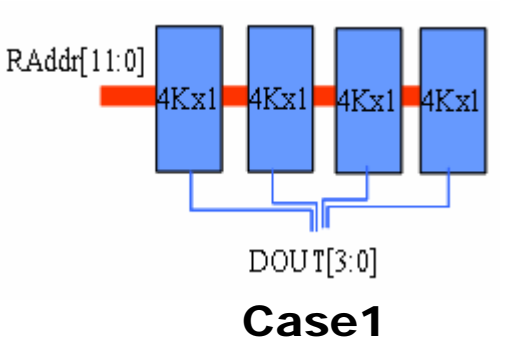

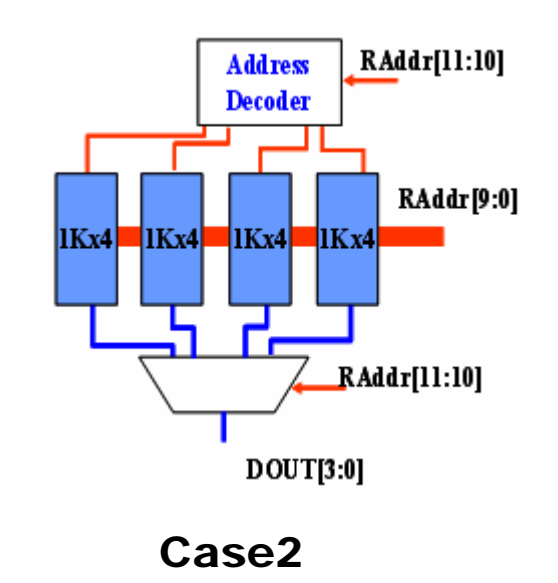

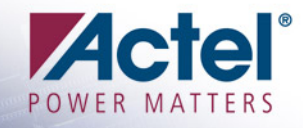

#### **RAM Dynamic Power**

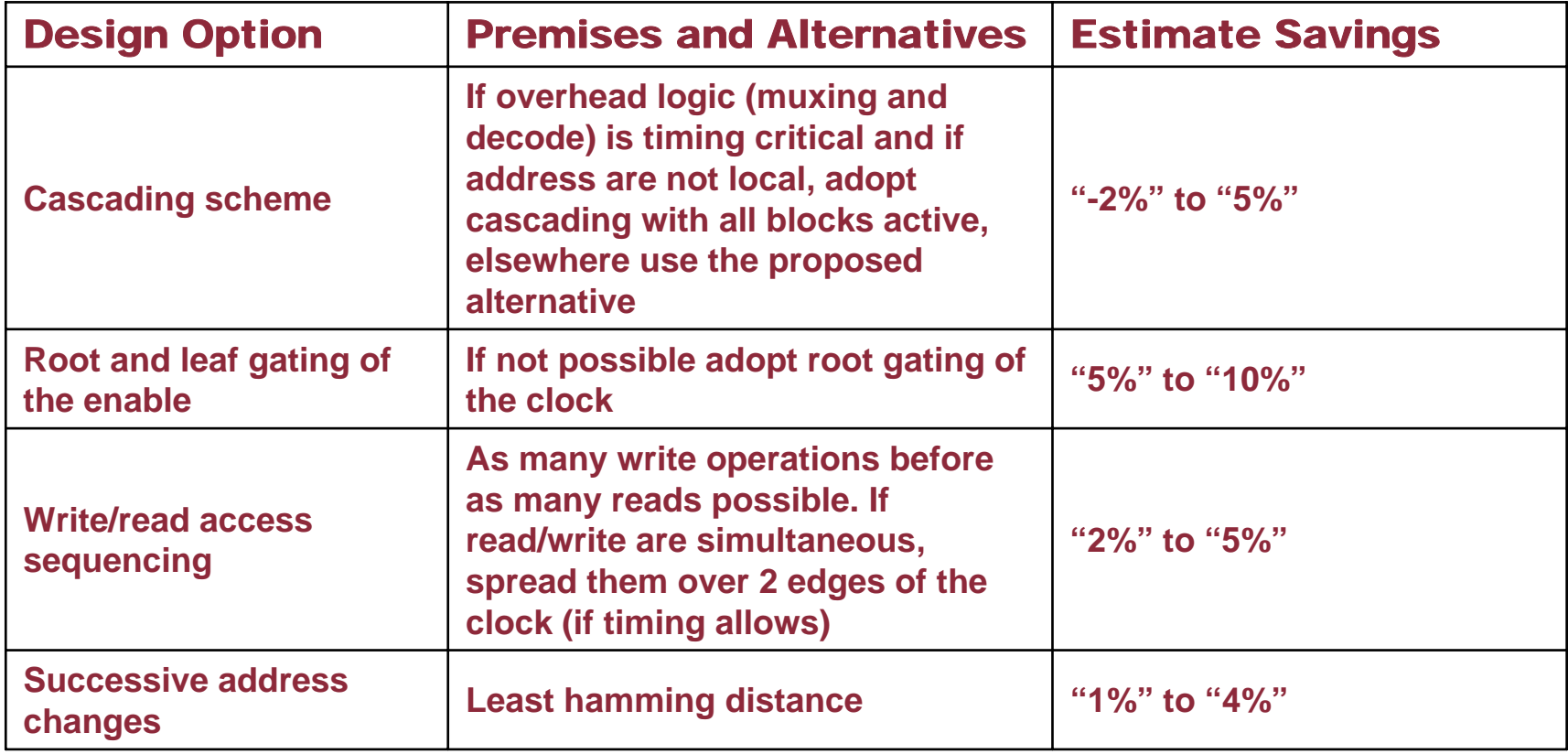

### I/O Standards and Power Dissipation I/O Standards and Power Dissipation

- **B** Use low Vcci for I/C
	- **Changing Vcci from 3.3 V to 1.5 V can save up to 80% of your I/O power**
- Determine the speed/waveform requirements in order to use the lowest possible drive strength
- **Example the load to reduce the I/O power consumption**
- Use Differential and resistively-terminated I/Os for highest toggling frequencies and single-ended I/Os such as LVCMOS for low frequencies
	- **I/Os that spend most of the time active will benefit from differential I/Os, but I/Os that are static most of the time may suffer from the higher static component of differential I/Os**
- **Reduce the number of I/O by time multiplexing**
- Reduce the activity or toggling rates of I/Os and eliminate unnecessary glitches
	- **Use tri-state output buffer instead of a simple output and monitor the logic that generates the enable signal of the tri-state**
- Divide the active outputs into two groups, positive clock edge and opposite edge whenever possible
- And, finally work closely with the board layout team for the defining of the pin assignment to I/O banks

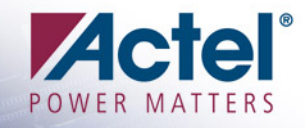

#### **II/O Dynamic Power**

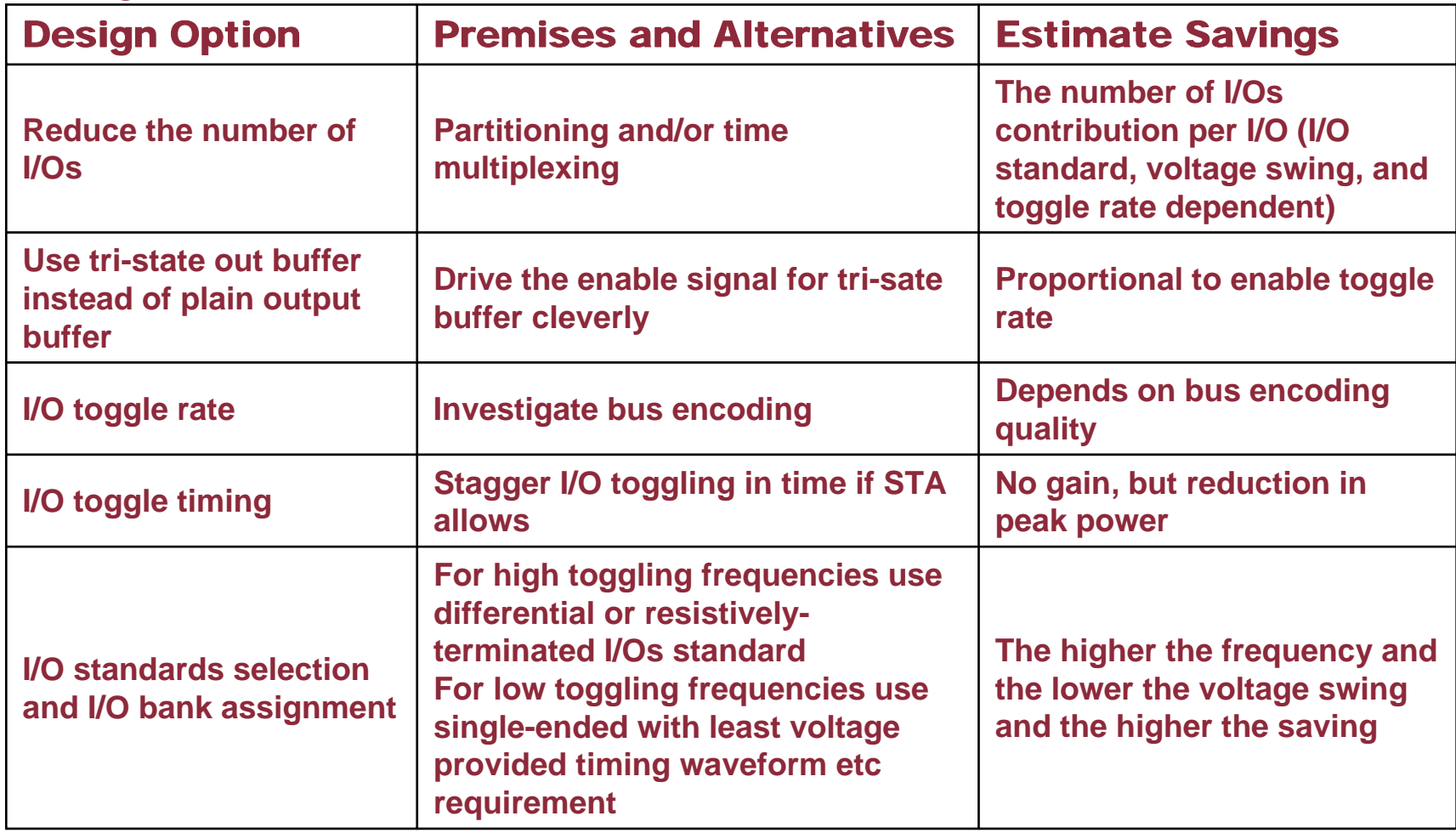

## Power Profiling of Arithmetic

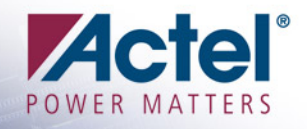

**Evaluate Synthesis mapping** 

#### **B** Adder:

- **DesignWare BK Adder is the most power-friendly**
- **A Paper covering Power-Aware Adders Architecture – Coming Soon**
- **Nultiplier:** 
	- **Must consider not only power but also area/speed**
- Counter:
	- **Use Model**
		- **Used to account for a sequence of events, an elapsed time,**
		- **Used to drive a load such as RAM address or data busses, a state machine's next-state or output logic, etc.**
		- **Outputs are used to perform certain processing when they reach various decoded values**
	- **Recommendation**
		- **If counter is only used for final count flag,** 
			- **Example 3** *Binary is most power friendly*
		- **If counter is driving a large load bus** 
			- $\blacktriangleright$ *Gray offer best power saving*
		- **If several counter values are decoded, Ring counters are the choice (decode logic is least)**

# Logic Toggling Activity Reduction

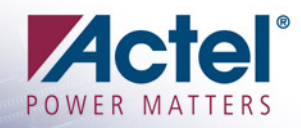

#### F. Goals

- **Prevention**
	- **Avoid unnecessary logic toggling**
- **Cure** 
	- ♦ **Filtering unnecessary logic toggling**
	- ♦ **Limit the propagation of unnecessary signals**
	- ♦ **Spread the toggling over time**

#### F Helps Peak Power Reduction

### Glitches re-arranging the logic

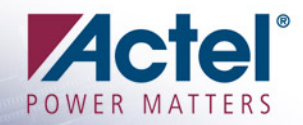

- **Example 20 Inche 10 and 20 Inches E** the glitch downstream
- F. By moving the glitch upstream helps to consume much less power
- F. Decoder outputs are generally heavily loaded
	- **Enable/Select signal prevents the propagation of their switching activity when the decoder is not in use**

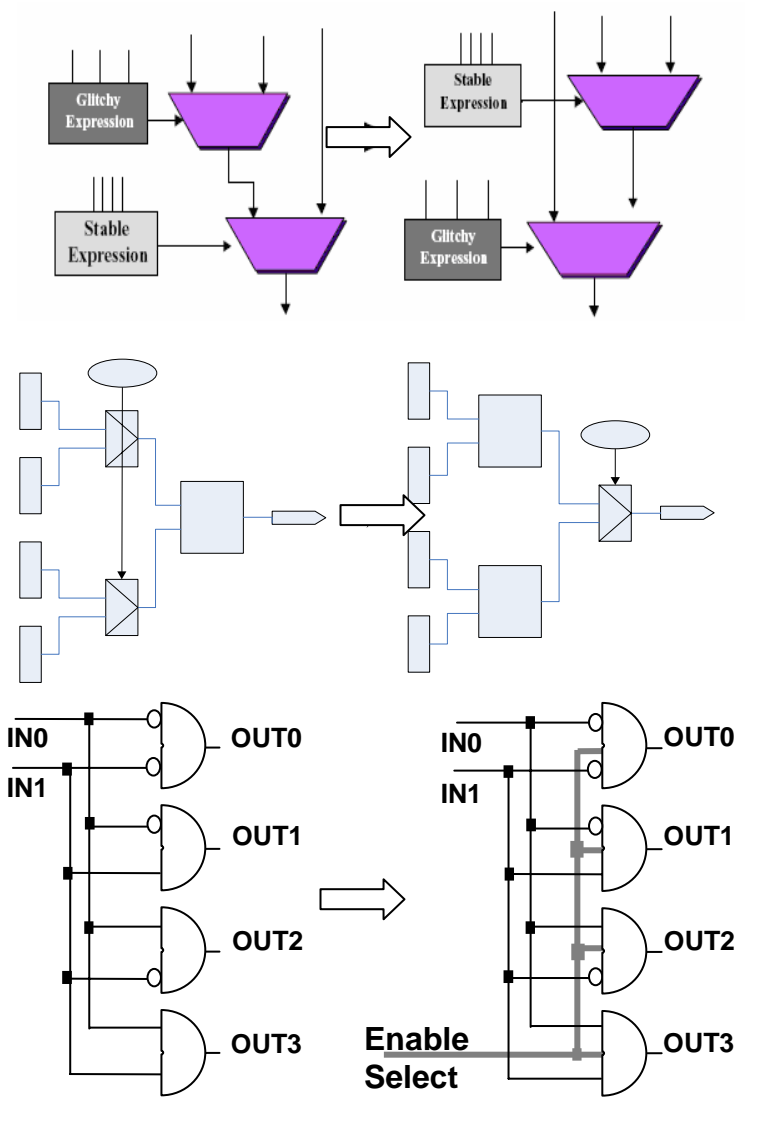

### Easy Way if ….

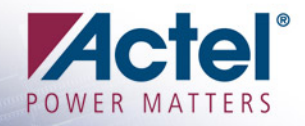

- **Enough Slack to add one gate (and its routing) even for** single cycle paths
- **Notice opposite edge clock input of the gate**

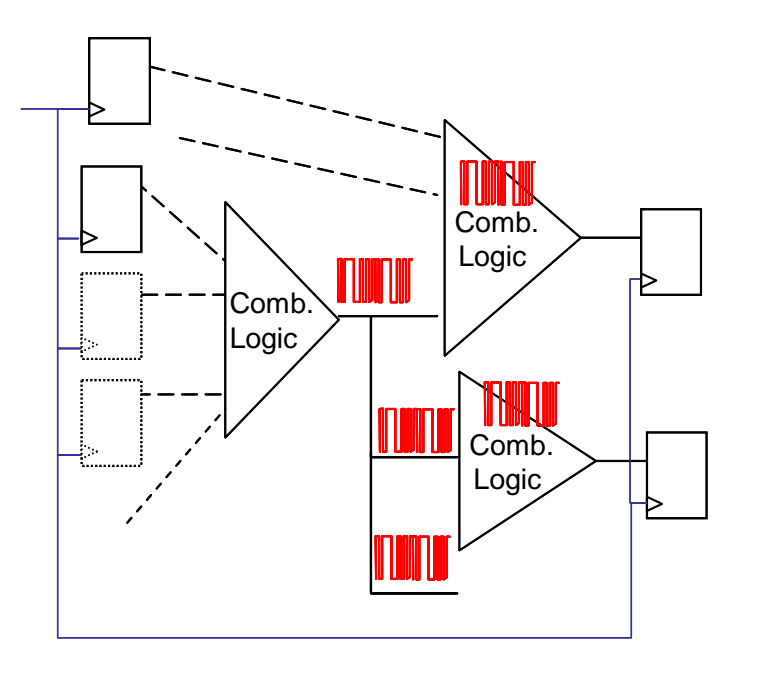

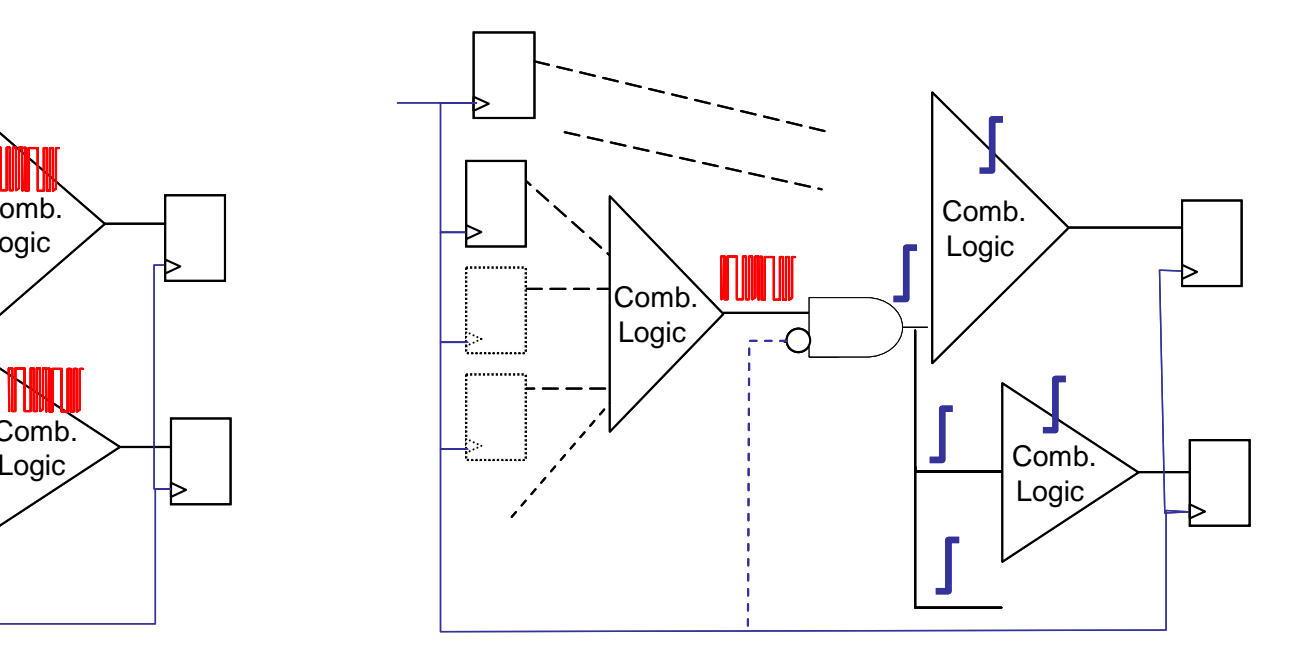

#### **Glitches and Peak Power**

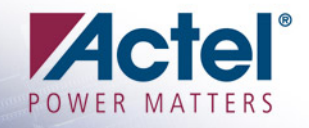

- F. In some cases, it is possible to spread the toggling activity over time
- $\mathcal{L}^{\text{max}}_{\text{max}}$  Clocking change (if possible) could lead to lower peak power

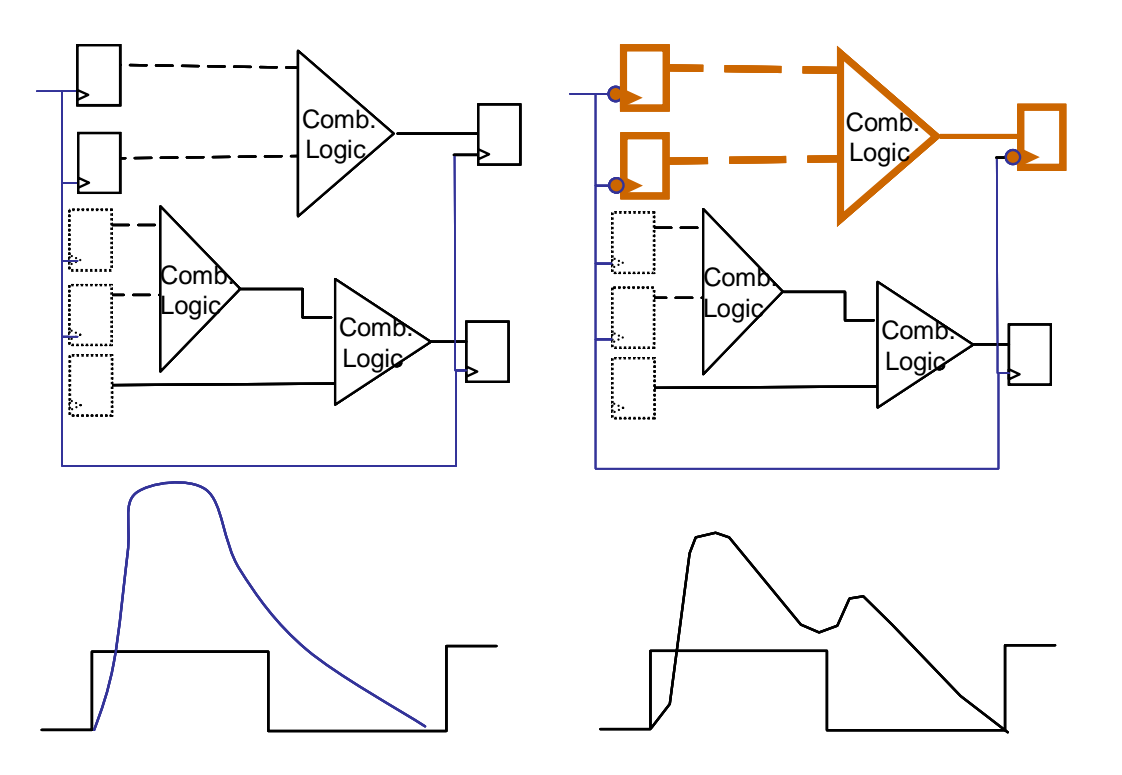

# Use logic Floorplanning

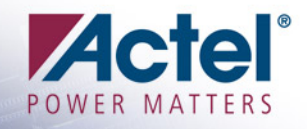

**■ Use minimum wire length for local nets** 

- **Place the logic adjacent to each other, the layout tool is able to use the ultra-fast local routing**
- Should be only after power driven layout for additional power reduction

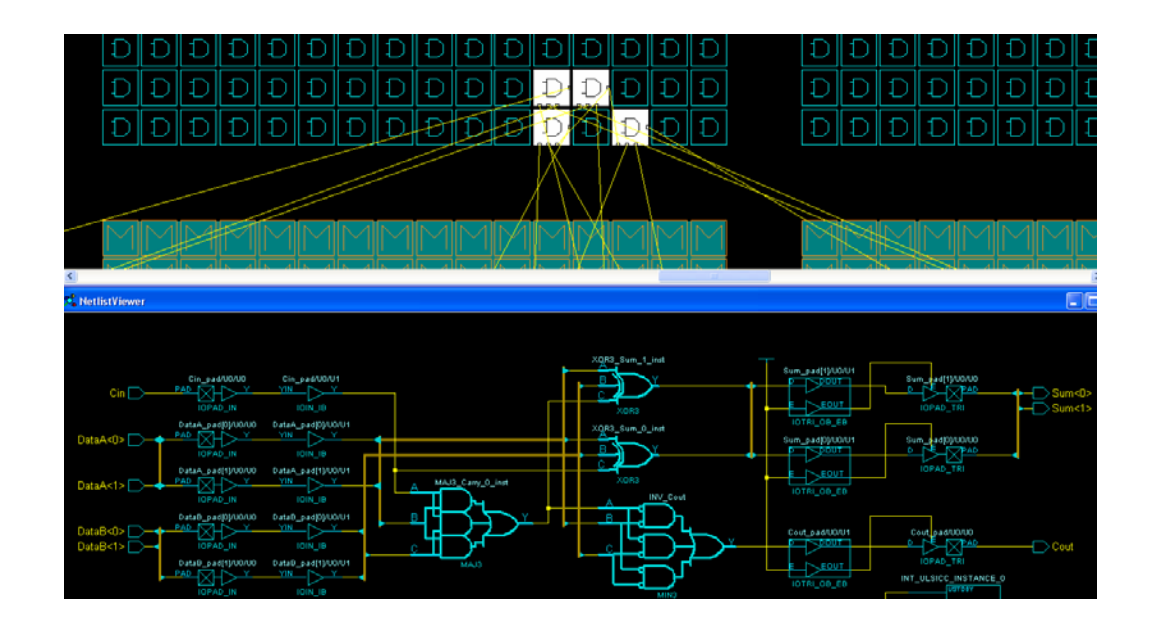

### **Glitch Reduction Methodology**

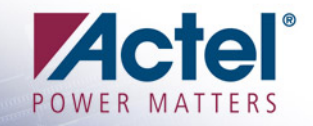

#### **Externe to follow**

- **Identify highly-toggling nets and their drivers**
- **Estimate worst-case timing for the inputs of the driver cells**
- **Push the source of the glitching up or down in the logic**
- **Re-estimate the worst-case timing for the inputs of the driver cells**
- **Insertion, after the driver, of a register clocked with opposite or direct edge of the clock depending on the previous timing analysis**
- F. Easier to implement for multi-cycle and false paths
- F Elsewhere, requires STA scripts change

# Summary Tables

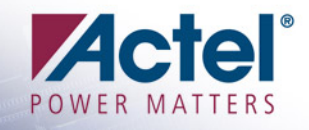

#### **ELogic Power**

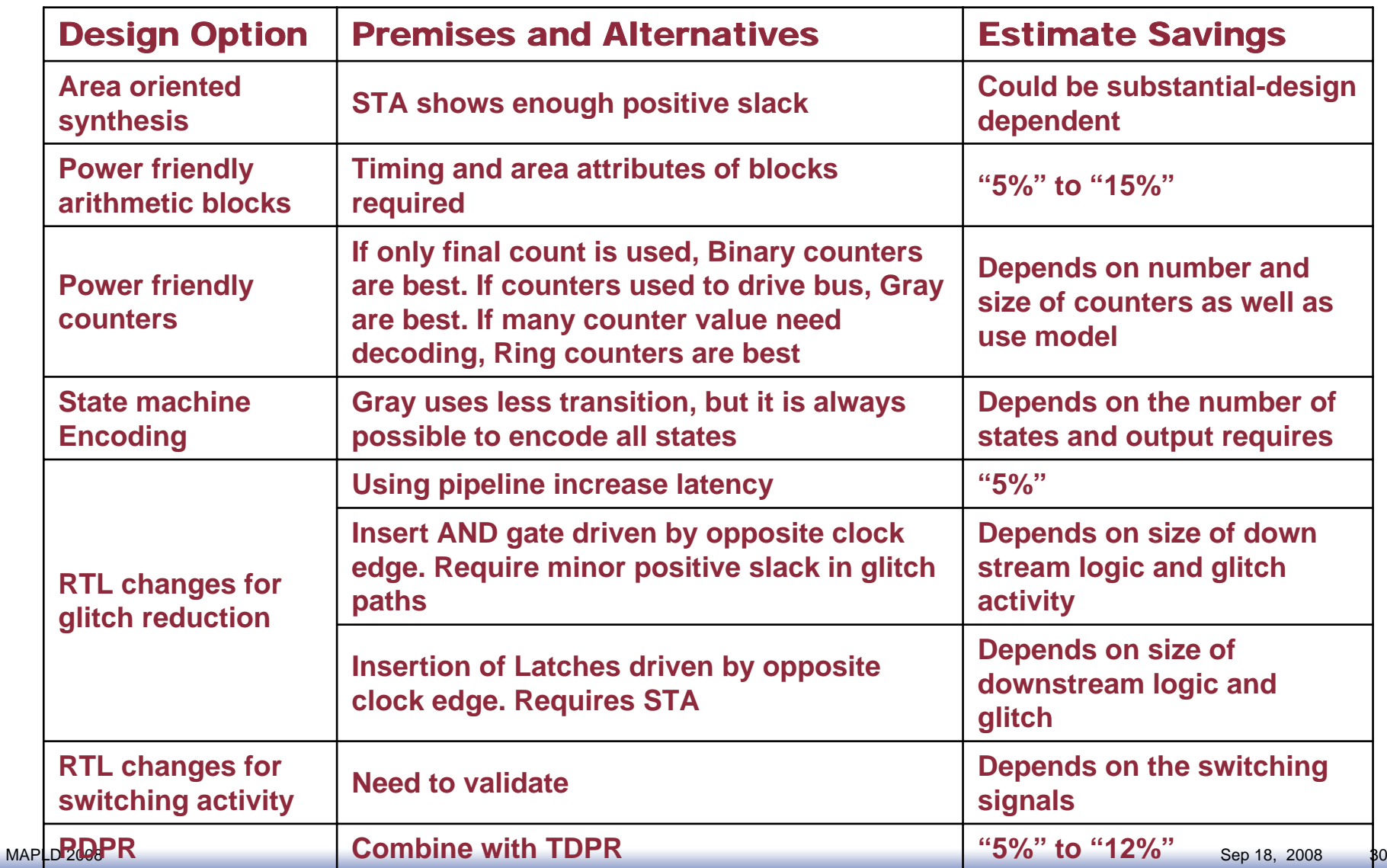

#### **Power-Aware Tools**

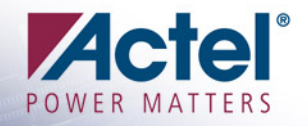

- **Pay attention to the synthesis process and don't use** stringent global timing constraints
- Study the so-called "Slack Distribution" for each clock domain
- Use careful area-oriented synthesis for the blocks that have relaxed timing or have all internal paths with enough margins

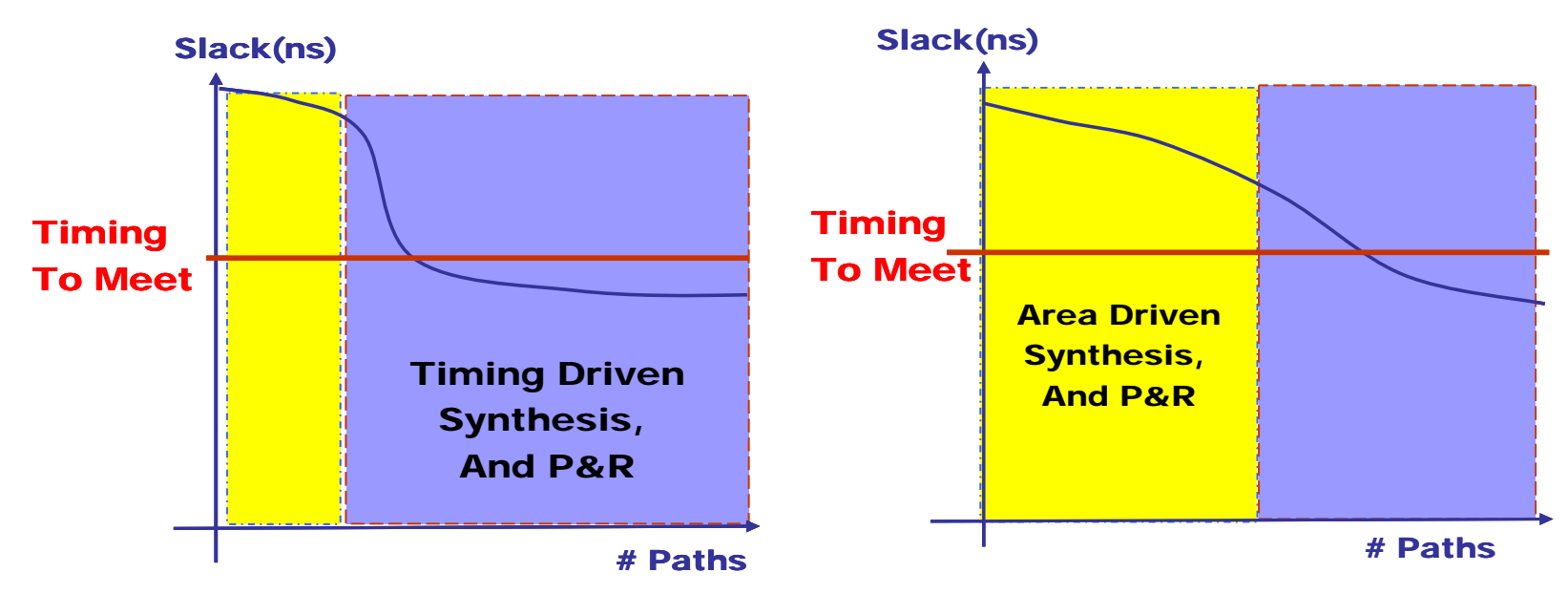

### **Synthesis Options and Switches**

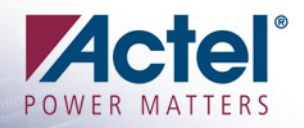

#### **E** Synthesis options and switches

- **Watch out for global timing settings**
- **Watch out for set\_max\_fanout**
- **Area vs. Timing Driven** 
	- **Analyze Design Slack Distribution**
	- **Use Area Oriented Synthesis for Paths with Significant Timing Margin**
- **Check the Resource Sharing option** 
	- ◆ Synthesis will try to shares hardware resources like adders, multipliers, **and counters wherever possible, and minimizes area**
- **For designs with large state machine, follow the guideline from the above dynamic power reduction techniques and write the RTL directly into the intended encoding**
- **For small designs, you might improve area by using the 'syn\_hier' attribute with a value of 'flatten'**

#### **Designer Options and Switches**

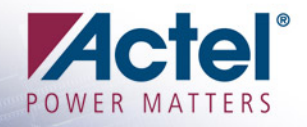

- Run Power Driven Layout (PDPR) in addition to Timing Driven Layout
	- **Clock tree reduction by using fewer spines and rows**
	- **Net Capacitance reduction based on estimated activities**
	- **Power-driven placement also work with activities estimation from timing constraints and average toggle rates**

#### ■ To get the most out of Power Driven Layout:

- **Use the VCD files from post-layout simulation**
- **Enter maximum delay, minimum delay, setup, and hold constraints in SmartTime's constraint editor or in SDC**
- **Set false paths on any paths that have a constraint, but do not need one (this will help layout meet the constraints that are needed)**

#### ■ SmartPower

- **Create Power profiles based on functional modes**
- **Cycle-accurate analysis**
- **Spurious transitions analysis**
- **Battery life estimation tool**
- **Enable Variable Voltage use modes**

### Default Low Power Design Flow

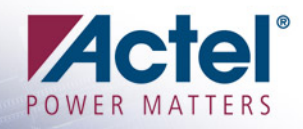

- П The RTL changes as far as timing allows
- П Perform Functional and Timing Validation of Changes
- F Apply the Synthesis Hints
- П Use Power-Driven Place and Route
- F Apply the Floorplan and Place and Route Hints
- П Validate … Validate … Validate!!!

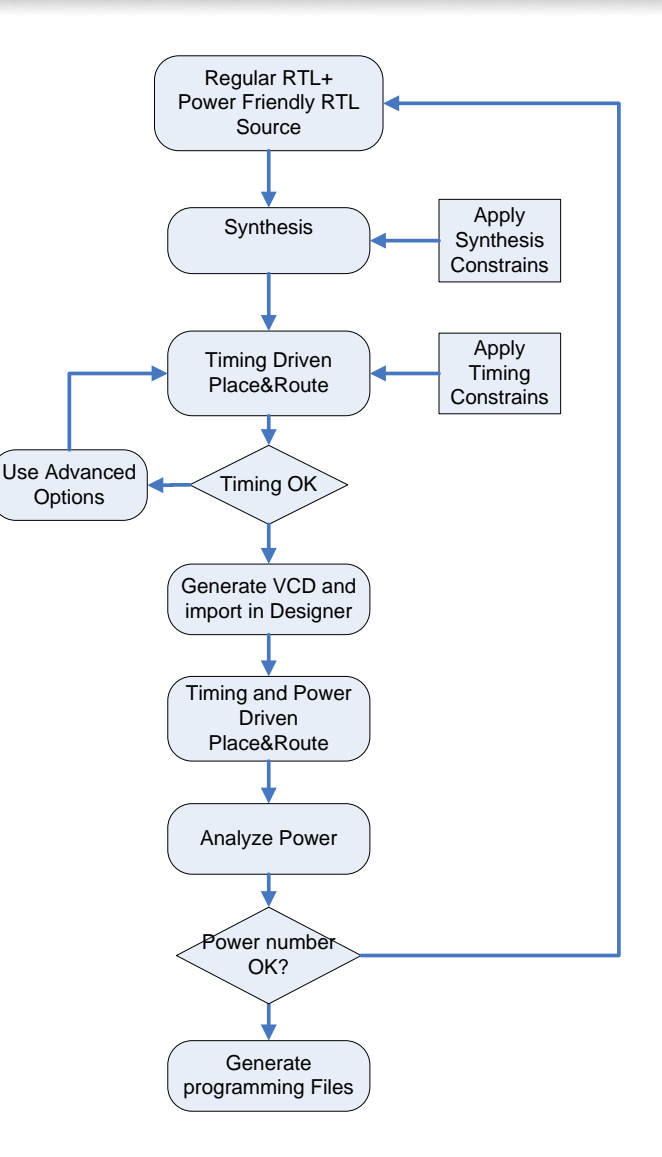

### Conclusion

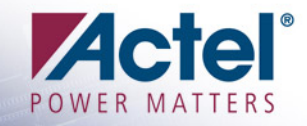

- **n Power is Limiting Factor Affecting Performance and** Features in Most Important Products
- Work as a team, and Deploy efforts and time
- F. Focus on the early stage

"Power Design Techniques Presented Along with Actel's Low Power FPGAs Produces the Lowest Power Designs"